ДОКУМЕНТ ПОДПИСАН ЭЛЕКТРОННОЙ ПОДПИСЬЮ

Сертификат: 28ADE1008DADCD9B47A7D7A392B1730C Владелец: Копцева Лариса Николаевна Действителен: с 23.08.2021 до 23.11.2022

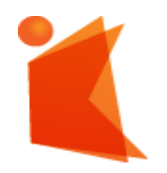

государственное автономное учреждение Калининградской области профессиональная образовательная организация

**«КОЛЛЕДЖ ПРЕДПРИНИМАТЕЛЬСТВА»**

#### **РАБОЧАЯ ПРОГРАММА ПРОИЗВОДСТВЕННОЙ ПРАКТИКИ (ПО ПРОФИЛЮ СПЕЦИАЛЬНОСТИ)**

 **ПМ.04 Выполнение работ по одной или нескольким профессиям рабочих, должностям служащих**

#### **Разработчики:**

государственное автономное учреждение Калининградской области профессиональная образовательная организация "Колледж предпринимательства"

Заведующий отделением

\_\_\_\_\_\_\_\_\_\_\_\_\_\_\_\_\_\_\_\_\_\_\_\_\_\_\_ М.В. Зверев

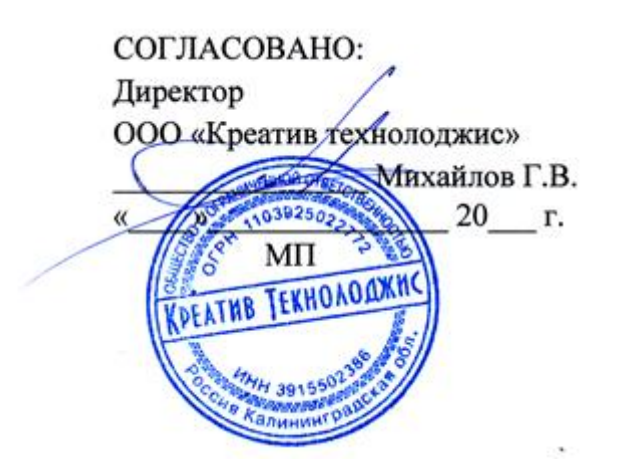

#### **Утверждаю:**

государственное автономное учреждение Калининградской области профессиональная образовательная организация "Колледж

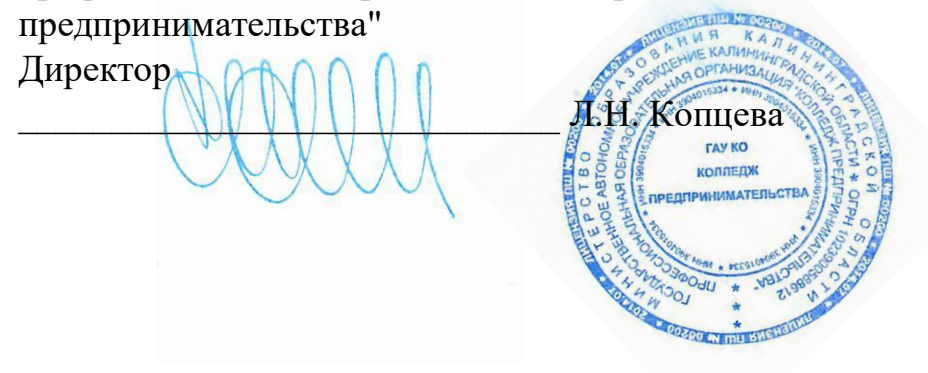

# **СОДЕРЖАНИЕ**

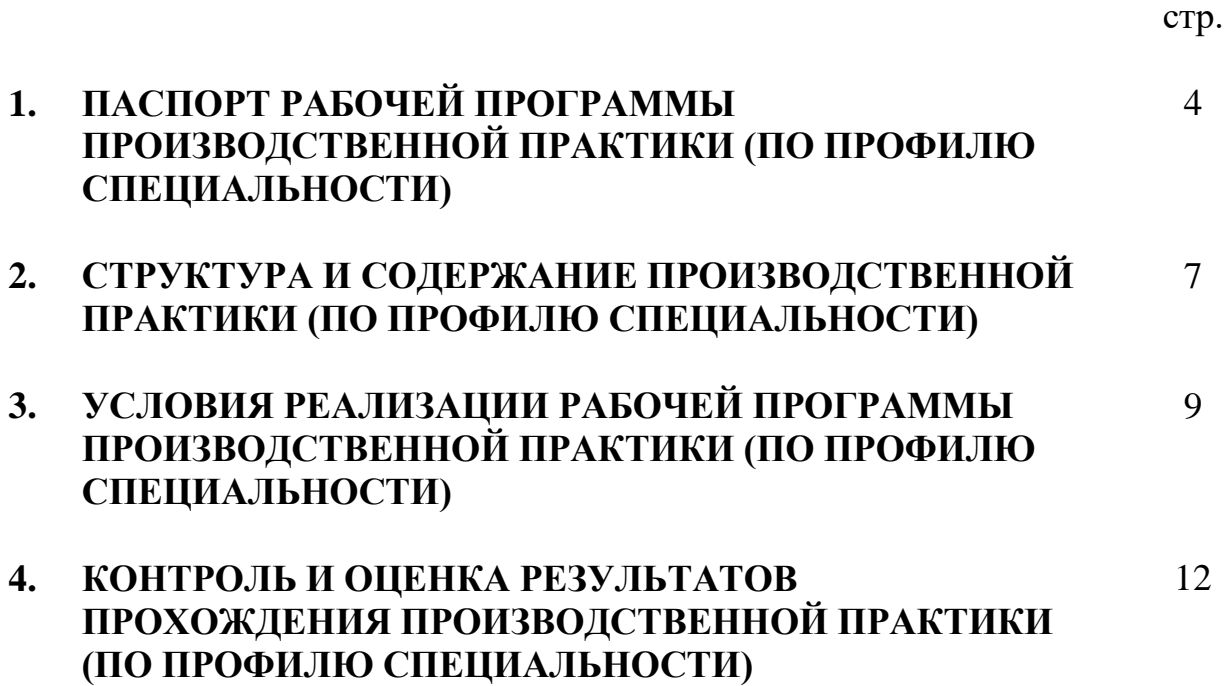

# **1. ПАСПОРТ РАБОЧЕЙ ПРОГРАММЫ ПРОИЗВОДСТВЕННОЙ ПРАКТИКИ (ПО ПРОФИЛЮ СПЕЦИАЛЬНОСТИ)**

**ПМ.04 Выполнение работ по одной или нескольким профессиям рабочих, должностям служащих**

## **1.1 Область применения рабочей программы**

**Рабочая программа производственной практики (далее - рабочая программа) является обязательным разделом основной профессиональной образовательной программы в соответствии с ФГОС СПО по специальности 10.02.05 Обеспечение информационной безопасности автоматизированных систем и соответствующих профессиональных компетенций (ПК):**

ПК 4.1. Осуществлять подготовку оборудования компьютерной системы к работе, производить инсталляцию, настройку и обслуживание программного обеспечения

ПК 4.2. Создавать и управлять на персональном компьютере текстовыми документами, таблицами, презентациями и содержанием баз данных, работать в графических редакторах

ПК 4.3. Использовать ресурсы локальных вычислительных сетей, ресурсы технологий и сервисов Интернета

ПК 4.4. Обеспечивать применение средств защиты информации в компьютерной системе

## **1.2. Цели и задачи производственной практики по ПМ.04 - требования к результатам освоения производственной практики:**

С целью овладения указанным видом профессиональной деятельности и соответствующими профессиональными компетенциями обучающийся в ходе освоения производственной практики должен:

#### **иметь практический опыт:**

выполнения требований техники безопасности при работе с вычислительной техникой;

− организации рабочего места оператора электронновычислительных и вычислительных машин;

− подготовки оборудования компьютерной системы к работе;

инсталяции, настройки и обслуживания программного обеспечения компьютерной системы;

− управления файлами;

− применения офисного программного обеспечения в соответствии с прикладной задачей;

− использования ресурсов локальной вычислительной сети;

использования ресурсов, технологий и сервисов Интернет;

- применения средствзащиты информации компьютерной системе.

**уметь**

выполнять требования техники безопасности при работе с вычислительной техникой;

− производить подключение блоков персонального компьютера и периферийных устройств;

− производить установку и замену расходных материалов для периферийных устройств и компьютерной оргтехники;

диагностировать простейшие неисправности персонального компьютера, периферийного оборудования и компьютерной оргтехники;

− выполнять инсталляцию системного и прикладного программного обеспечения;

− создавать и управлять содержимым документов с помощью текстовых процессоров;

− создавать и управлять содержимым электронных таблиц с помощью редакторов таблиц;

создавать и управлять содержимым презентаций с помощью редакторов презентаций;

5

использовать мультимедиа проектор для демонстрации презентаций;

− вводить, редактировать и удалять записи в базе данных;

эффективно пользоваться запросами базы данных;

– создавать и редактировать графические объекты с помощью программ для обработки растровой и векторной графики;

− производить сканирование документов и их распознавание;

− производить распечатку, копирование и тиражирование документов на принтере и других устройствах;

− управлять файлами данных на локальных съемных запоминающих устройствах, а также на дисках локальной компьютерной сети и в интернете;

− осуществлять навигацию по Веб-ресурсам Интернета с помощью браузера;

− осуществлять поиск, сортировку и анализ информации с помощью поисковых интернет сайтов;

− осуществлять антивирусную защиту персонального компьютера с помощью антивирусных программ;

− осуществлять резервное копирование и восстановление данных**.**

#### **1.3. Рекомендуемое количество часов на освоение программы производственной практики по ПМ.04**

Рекомендуемое количество часов на освоение рабочей программы производственной практики по ПМ.04- 72 часа.

# **2. СТРУКТУРА И СОДЕРЖАНИЕ ПРОИЗВОДСТВЕННОЙ ПРАКТИКИ (ПО ПРОФИЛЮ СПЕЦИАЛЬНОСТИ)**

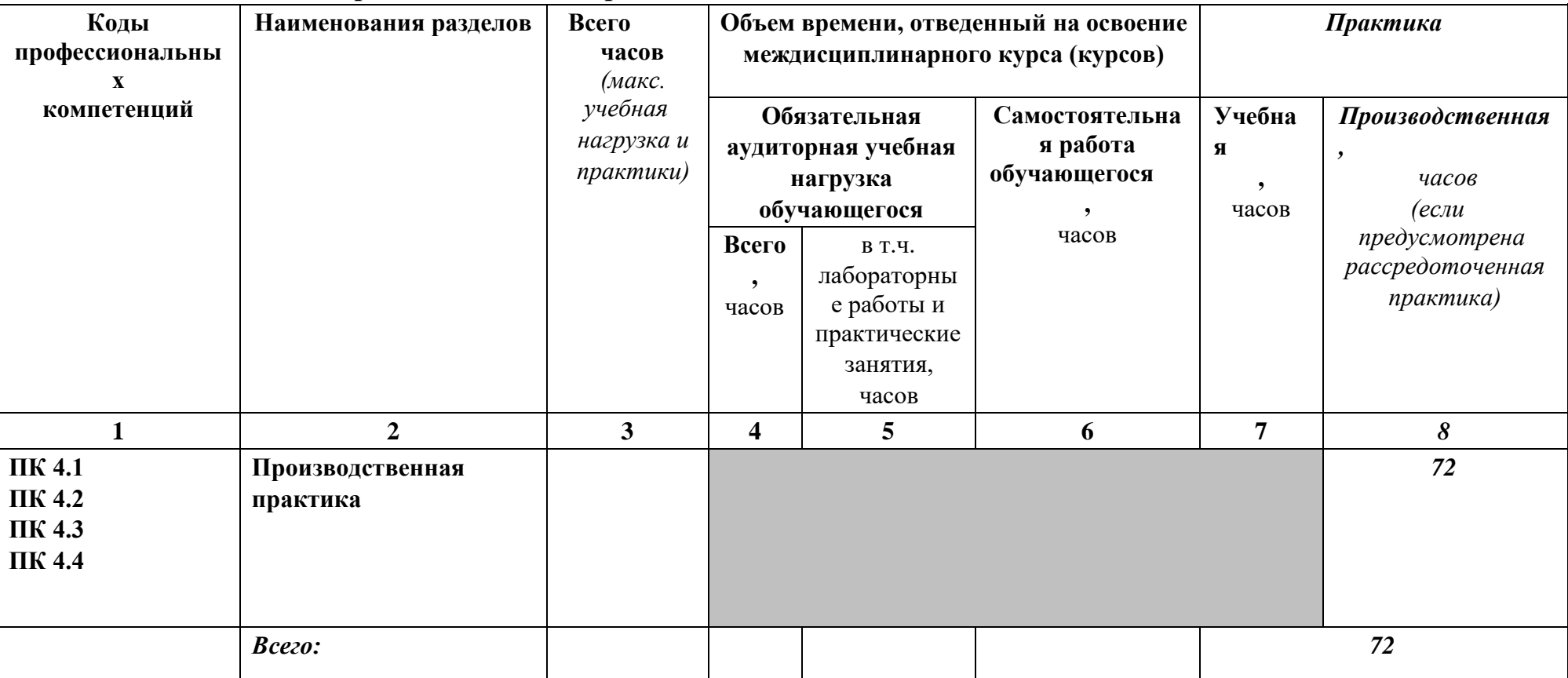

#### **2.1 Тематический план производственной практики по ПМ.02**

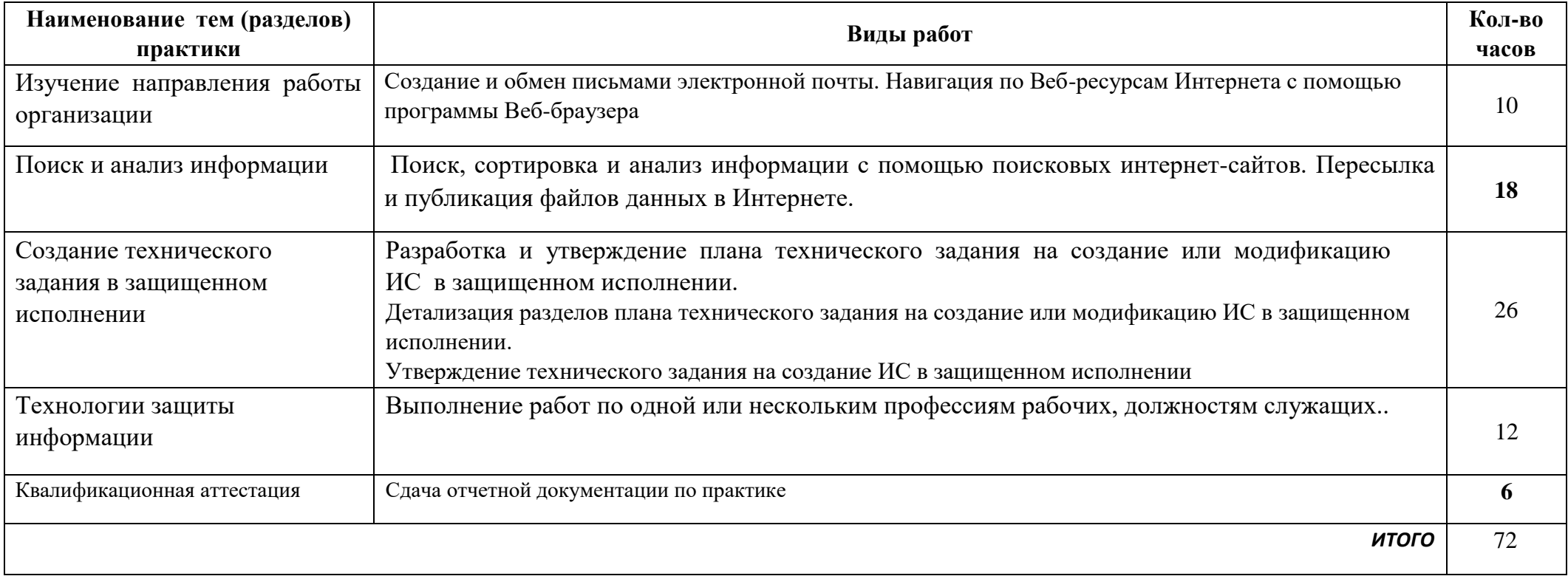

# **СОДЕРЖАНИЕ ПРОИЗВОДСТВЕННОЙ ПРАКТИКИ (ПО ПРОФИЛЮ СПЕЦИАЛЬНОСТИ)**

## **3. УСЛОВИЯ РЕАЛИЗАЦИИ ПРОГРАММЫ ПРОИЗВОДСТВЕННОЙ ПРАКТИКИ (ПО ПРОФИЛЮ СПЕЦИАЛЬНОСТИ)**

#### **3.1. Требования к условиям проведения производственной практики (по профилю специальности)**

Реализация рабочей программы производственной практики требует наличия производственно-технической инфраструктуры предприятия.

Оснащенность рабочих мест для проведения практики должна предусматривать возможность освоения в полном объеме вида профессиональной деятельности. При прохождении практики все обучающиеся должны быть обеспечены рабочими местами, на которых имеется:

- персональный компьютер (клиент и сервер) с подключением к системе телекоммуникаций (электронная почта, Интернет);
- аппаратное и программное обеспечение для работы обучающихся в рамках практики;
- информационная система на основе локальной вычислительной сети.

Все объекты должны соответствовать действующим санитарным и противопожарным нормам, а также требованиям техники безопасности при проведении производственных работ.

#### **3.2. Общие требования к организации образовательного процесса производственной практики.**

ПП.04-Производственная практика проводится в профильных организациях на основе договоров, заключаемых между образовательным учреждением и организациями по месту прохождения производственной практики.

Освоение производственной практики ПП.04 в рамках профессионального модуля является обязательным условием допуска к преддипломной практике по специальности 10.02.05 Обеспечение информационной безопасности автоматизированных систем.

#### **Технология практического обучения:**

*Цель -> действия наставника (руководителя практики) -> методы, средства, технологии -> действия студентов -> результат.*

**Цель** – углубление обучающимся первоначального профессионального опыта, развитие общих и профессиональных компетенций, проверка его готовности к самостоятельной трудовой деятельности в профильных организациях.

**Действия (наставника) руководителя п/о** контроль на рабочих местах предприятия.

**Методы** (словесные, наглядные, практические)**, средства** (УМК, ТСО, материально-техническая база мастерской) **технологии** – ИКТ, организационные (индивидуально-групповые), проблемно-поисковые, ПК-технологии.

**Подготовка руководителя ПО:**

- *подготовка к учебному году* (изучение уч. плана, подбор учебнотренировочных работ, изготовление образцов, эталонов, разработка рабочей программы, разработка критериев оценки ПК;

- *подготовка к изучению модуля* – подбор учебных работ в соответствии с требованиями к ПК по модулю, подготовка учебного материала, дидактического материала, практических тестовых заданий, подготовка инструктирующего материала.

#### **3.3. Кадровое обеспечение образовательного процесса**

Требования к квалификации педагогических кадров, осуществляющих руководство производственной практикой в рамках профессионального модуля ПМ.04 Эксплуатация объектов сетевой инфраструктуры.

#### **Инженерно-педагогический состав:**

- Зам. директора по УМР;
- преподаватели междисциплинарных курсов, а также спецдисциплин;
- мастера производственного обучения (наличие 5–6

квалификационного разряда. Опыт работы не менее 5 лет)

•

#### **3.4. Информационное обеспечение производственной практики (по профилю специальности)**

#### **Перечень рекомендуемых учебных изданий, Интернет-ресурсов, дополнительной литературы**

#### **Основные источники:**

1. Коньков, К. А. Устройство и функционирование ОС Windows. Практикум к курсу Операционные системы. /Учебное пособие // К.А. Коньков. М.: Бином, Лаборатория знаний Интуит, 2017.

2. Струмпэ Н.В. Оператор ЭВМ. Практические работы: учеб. пособие для нач. проф. образования / – 6-е изд., стер. – М.: Издательский центр «Академия», 2015.

3. Киселев С.В. Оператор ЭВМ: учеб. пособие для студ. учреждений сред. проф. образования /. – 7-е изд., испр. – М.: Издательский центр «Академия», 2015.

#### **Дополнительные источники:**

- 1. Жмакин А. П. Архитектура ЭВМ : учеб. пособие для вузов / А. П. Жмакин. 2 е изд., перераб. и доп. - СПб. : БХВ-Перербург, 2016. - 352 с. : ил. - (Учебная литература для вузов)
- 2. Сафонов, В.О. Основы современных операционных систем: учебное пособие. М.: Бином. Лаборатория знаний, 2015. – 583 с.
- 3. Скрипник Д.А. Общие вопросы технической защиты информации [Электронный ресурс]/ Д.А. Скрипник— Электрон. текстовые данные.— М.:

Интернет- Университет Информационных Технологий (ИНТУИТ), 2016.— 424 c.— Режим доступа: http://www.iprbookshop.ru/52161.html.— ЭБС «IPRbooks»

4. Информационные системы и технологии в экономике и управлении. Техническое и программное обеспечение [Электронный ресурс]: учебное пособие/ Е.В. Акимова [и др.].— Электрон. текстовые данные.— Саратов: Вузовское образование, 2016.— 190 c.— Режим доступа: http://www.iprbookshop.ru/47673.html.— ЭБС «IPRbooks

#### **Электронные источники:**

- 1. Информационный портал по безопасности www.SecurityLab.ru.
- 2. Образовательные порталы по различным направлениям образования и тематике http://depobr.gov35.ru/
- 3. Сайт Научной электронной библиотеки www.elibrary.ru
- 4. Справочно-правовая система «Гарант» » www.garant.ru
- 5. Справочно-правовая система «Консультант Плюс» www.consultant.ru
- 6. Федеральный портал «Информационно-коммуникационные технологии в образовании» htpp\\:www.ict.edu.ru
- 7. Федеральный портал «Российское образование www.edu.ru

## **4. КОНТРОЛЬ И ОЦЕНКА РЕЗУЛЬТАТОВ ПРОХОЖДЕНИЯ ПРОИЗВОДСТВЕННОЙ ПРАКТИКИ (ПО ПРОФИЛЮ СПЕЦИАЛЬНОСТИ)**

Результатом освоения рабочей программы производственной практики по ПМ.04 является овладение обучающимися видом профессиональной деятельности (ВПД) ПМ 04 Выполнение работ по одной или нескольким профессиям рабочих, должностям служащих

В том числе общими (ОК) и профессиональными (ПК) компетенциями:

- ОК 1. Понимать сущность и социальную значимость своей будущей профессии, проявлять к ней устойчивый интерес.
- ОК 2. Организовывать собственную деятельность, выбирать типовые методы и способы выполнения профессиональных задач, оценивать их эффективность и качество.
- ОК 3. Принимать решения в стандартных и нестандартных ситуациях и нести за них ответственность.
- ОК 4. Осуществлять поиск и использование информации, необходимой для эффективного выполнения профессиональных задач, профессионального и личностного развития.
- ОК 5. Использовать информационно-коммуникационные технологии в профессиональной деятельности.
- ОК 6. Работать в коллективе и в команде, эффективно общаться с коллегами, руководством, потребителями.
- ОК 7. Брать на себя ответственность за работу членов команды (подчиненных), за результат выполнения заданий.
- ОК 8. Самостоятельно определять задачи профессионального и личностного развития, заниматься самообразованием, осознанно планировать повышение квалификации.
- ОК 9. Ориентироваться в условиях частой смены технологий в профессиональной деятельности.

- ПК 4.1. Осуществлять подготовку оборудования компьютерной системы к работе, производить инсталляцию, настройку и обслуживание программного обеспечения

- ПК 4.2 Создавать и управлять на персональном компьютере текстовыми документами, таблицами, презентациями и содержанием баз данных, работать в графических редакторах

ПК 4.3 Использовать ресурсы локальных вычислительных сетей, ресурсы технологий и сервисов Интернета

ПК 4.4 Обеспечивать применение средств защиты информации в компьютерной системе

#### **Контроль и оценка результатов прохождения практики осуществляется руководителем практики.**

Формой контроля практики является дифференцированный зачет.

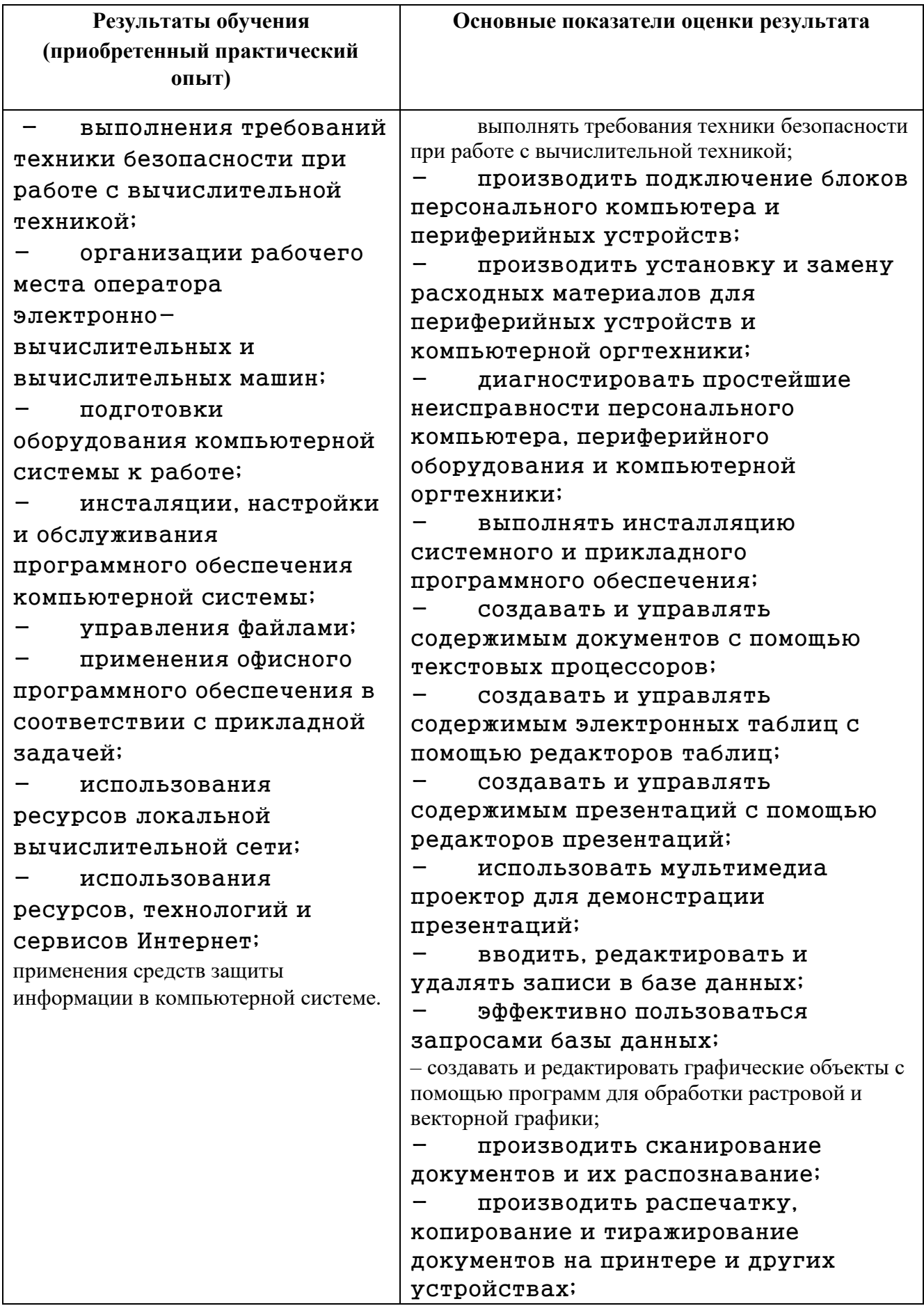

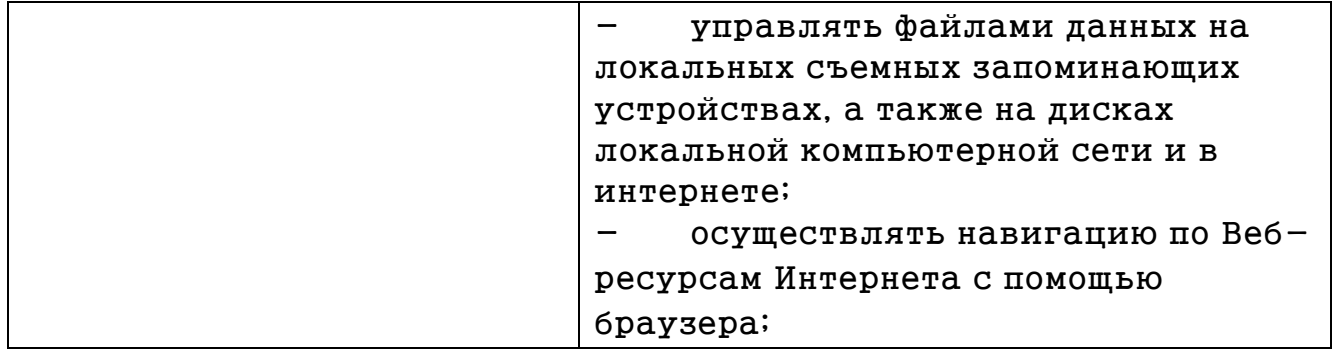

Формы и методы контроля и оценки результатов обучения должны позволять проверять у обучающихся не только профессиональных компетенций, но и развитие общих компетенций и обеспечивающих их умений.

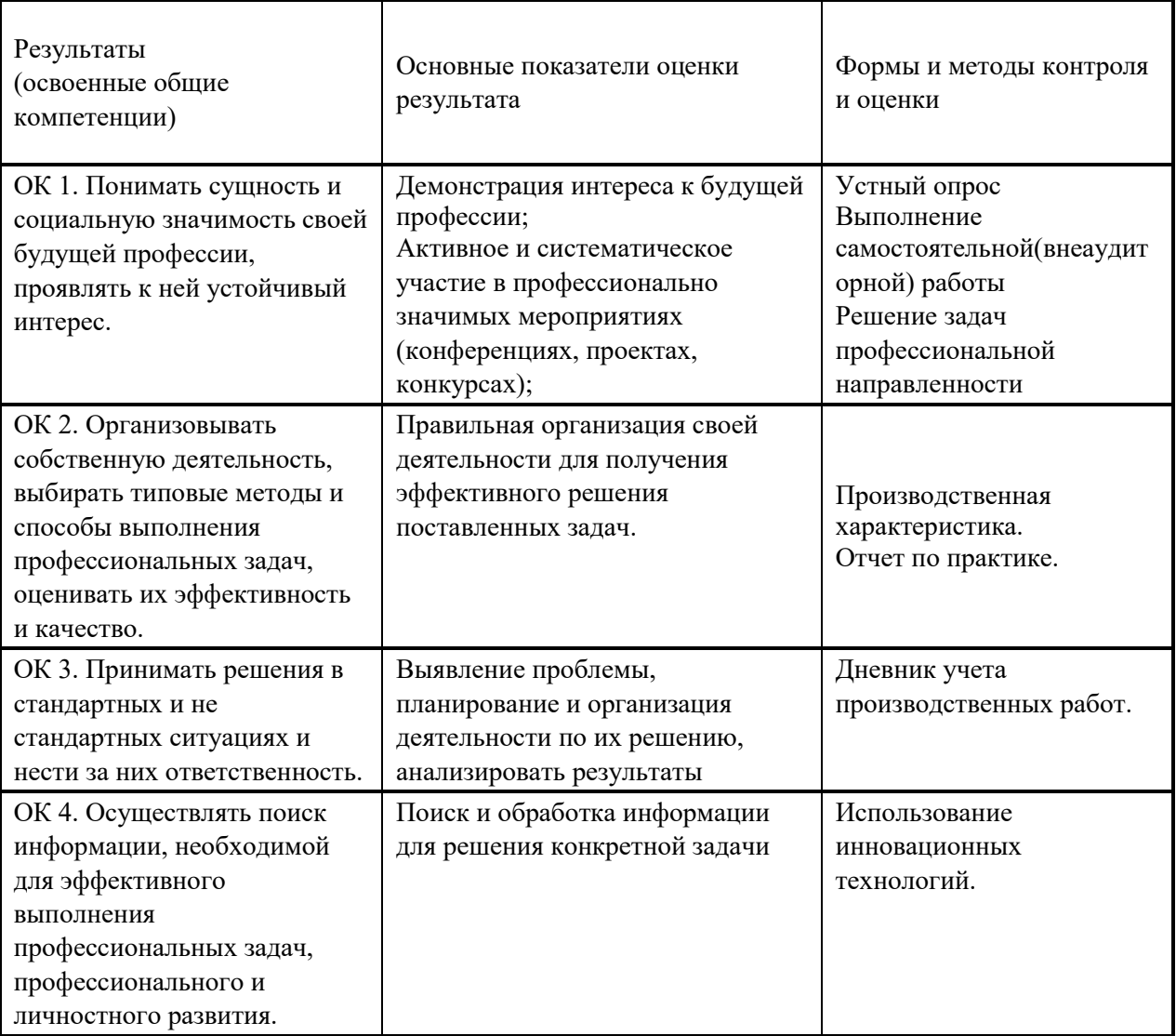

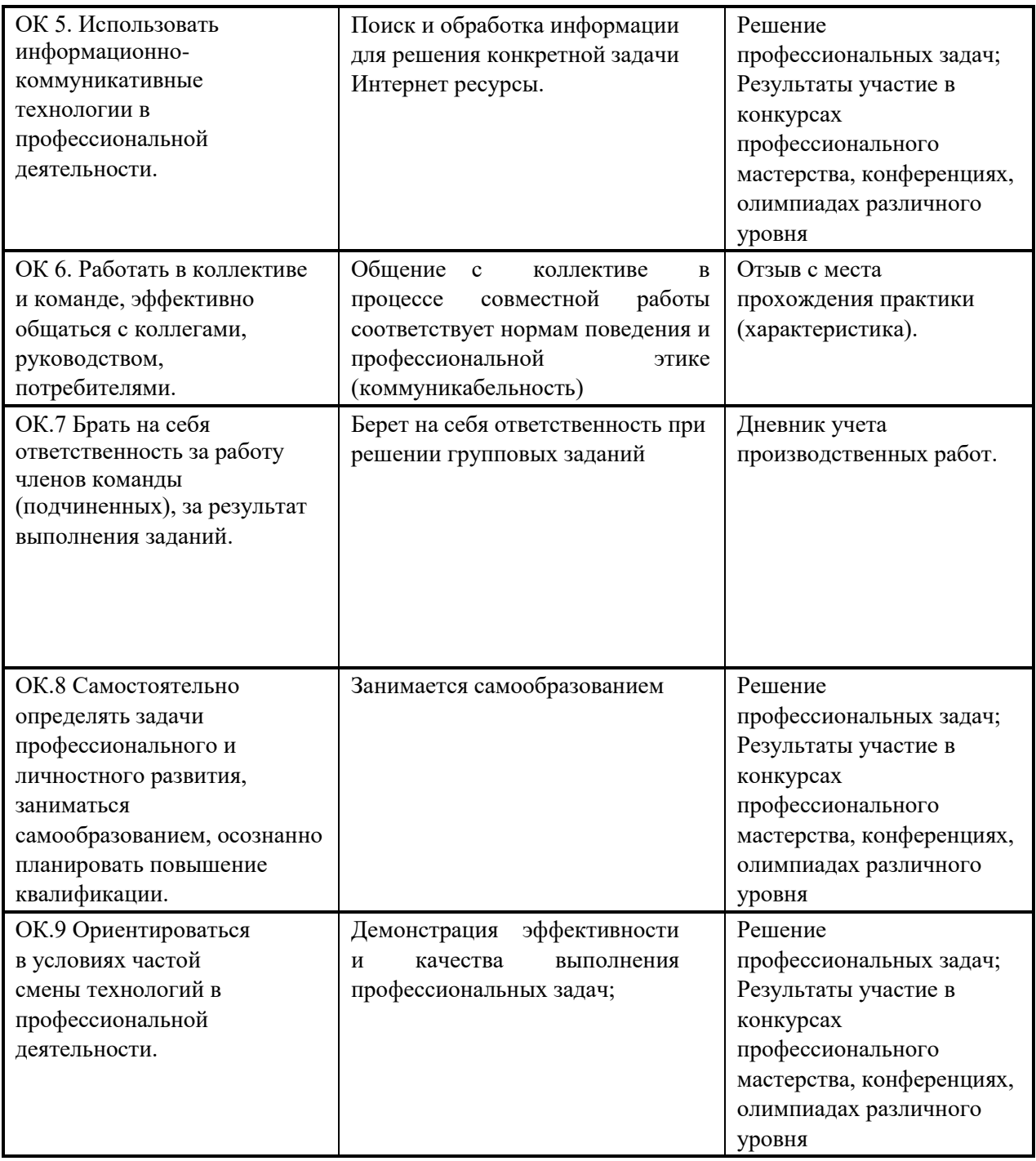

Перечень профессиональных компетенций.

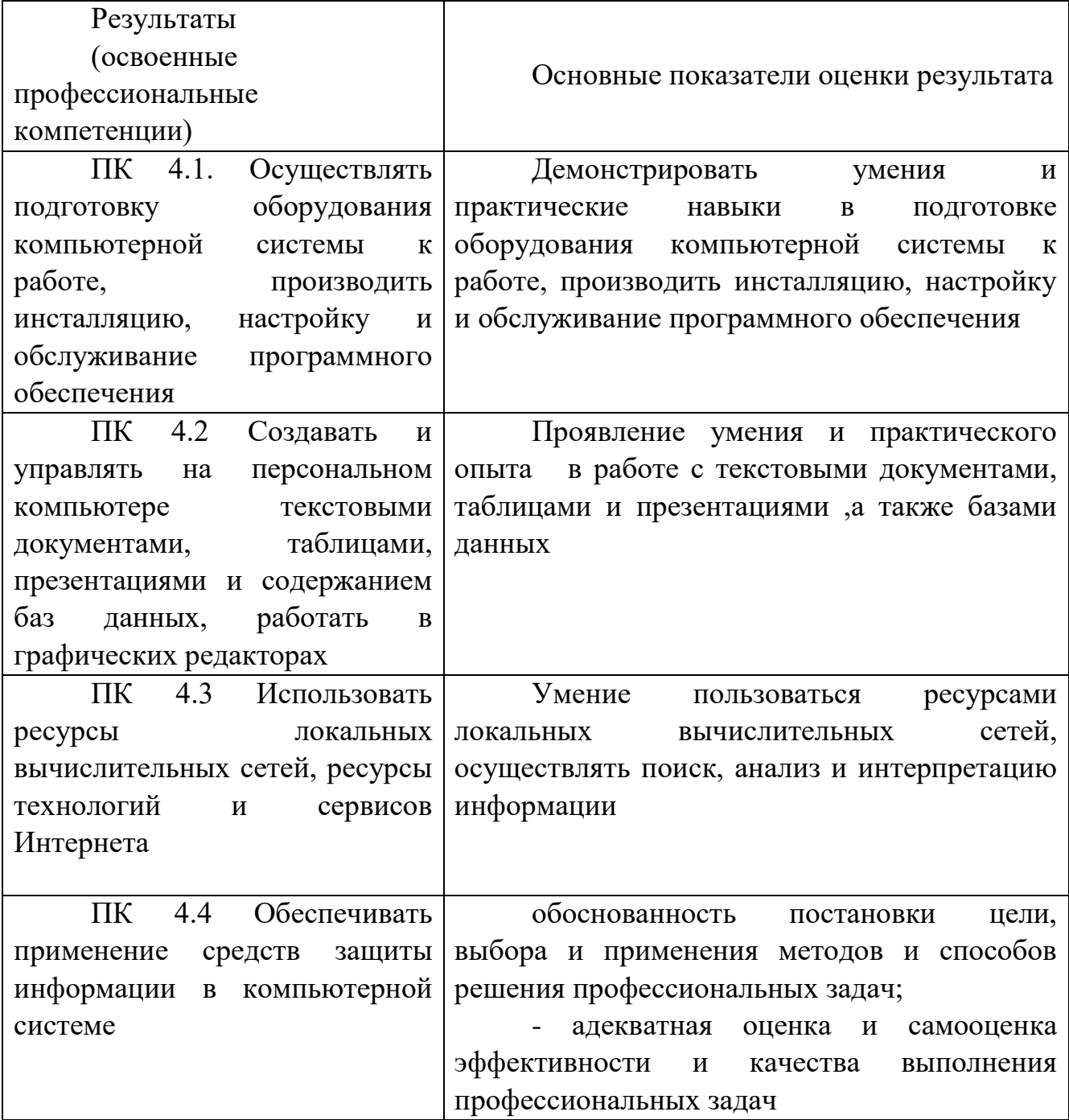